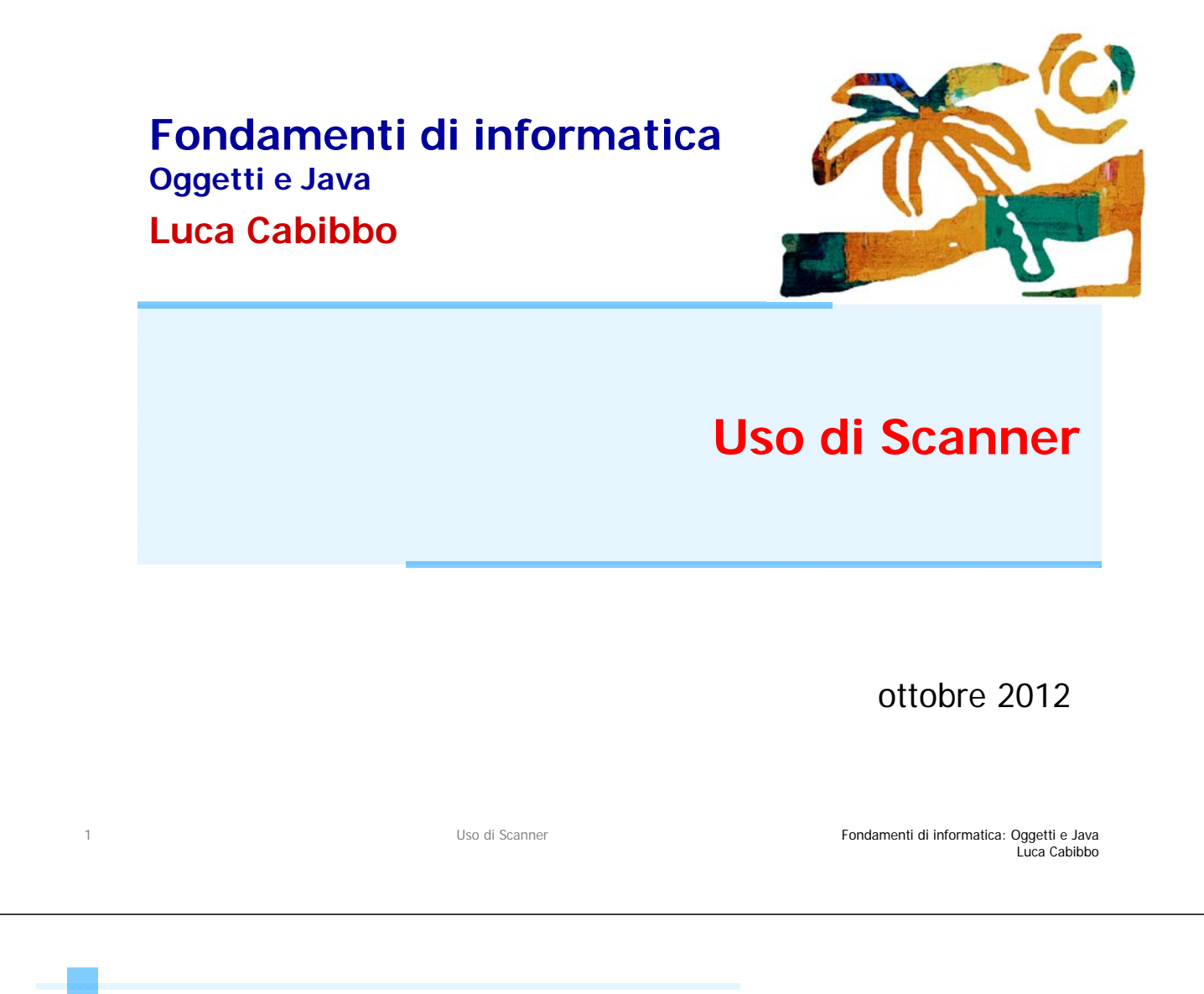

# Un oggetto per la lettura dalla tastiera

Le API di Java hanno un oggetto **System.in** che rappresenta la tastiera del calcolatore, ma che non è semplice da usare direttamente

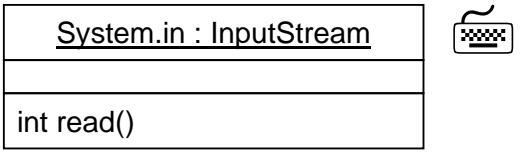

In questo corso faremo però riferimento ad un altro oggetto delle API di Java che può essere usato come rappresentante della tastiera

l'oggetto **in** di tipo **Scanner**, del package **java.util**

Piuttosto, per rappresentare la tastiera del nostro calcolatore useremo un oggetto che chiameremo **in**, di tipo **Scanner**, del package **java.util**

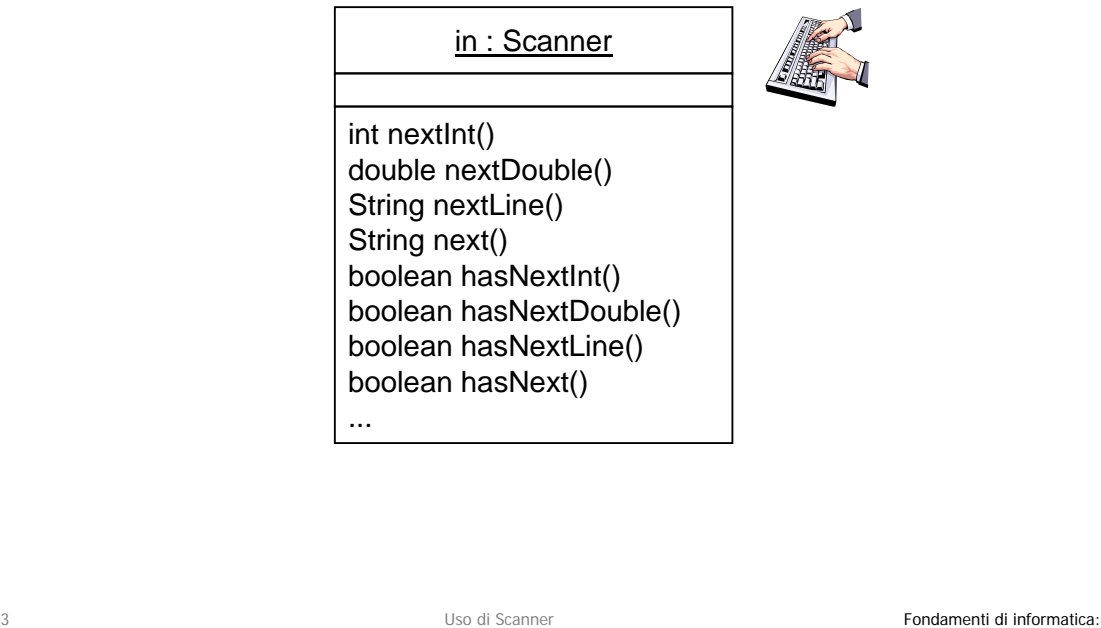

### Alcune operazioni di Scanner

- **int nextInt()**
	- legge un numero intero, e restituisce il numero letto
- **double nextDouble()**
	- legge un numero reale, e restituisce il numero letto
- **String nextLine()**
	- legge una linea di testo, e la restituisce
- **String next()**
	- legge un "token" (intuitivamente, una sequenza di caratteri contigui e senza separatori), e restituisce il token letto
- **boolean hashNextInt() boolean hashNextDouble()**
	- verifica se il prossimo token può essere interpretato come un numero intero/reale
- **boolean hashNextLine() boolean hashNext()**
	- verifica se in input è disponibile una ulteriore linea/token

Oggetti e Java Luca Cabibbo

#### Uso di Scanner

Per usare un oggetto **in** di tipo **Scanner** bisogna

- importare la classe **Scanner** dal package **java.util** usando la clausola **import java.util.\*;**
- dichiarare una variabile **in** di tipo **Scanner**
- creare l'oggetto che rappresenta la tastiera mediante un'istruzione **in = new Scanner(System.in);**
- usare opportunamente le operazioni dell'oggetto **in**
	- **int nextInt()**
	- **double nextDouble()**
	- **String nextLine()**
	- **String next()**
	- **boolean hashNextInt()**
	- **boolean hashNextDouble()**
	- **boolean hashNextLine()**
	- **boolean hashNext()**
	- ...

5 Uso di Scanner

Fondamenti di informatica: Oggetti e Java Luca Cabibbo

## Lettura e somma di due numeri interi

Si vuole scrivere un'applicazione Java che legge dalla tastiera due numeri interi, ne calcola la somma e la visualizza sullo schermo

```
Scrivi due numeri interi 
10 15 
La somma dei due numeri è 25
```
L'applicazione legge dalla tastiera due numeri interi, ne calcola la somma e la visualizza sullo schermo

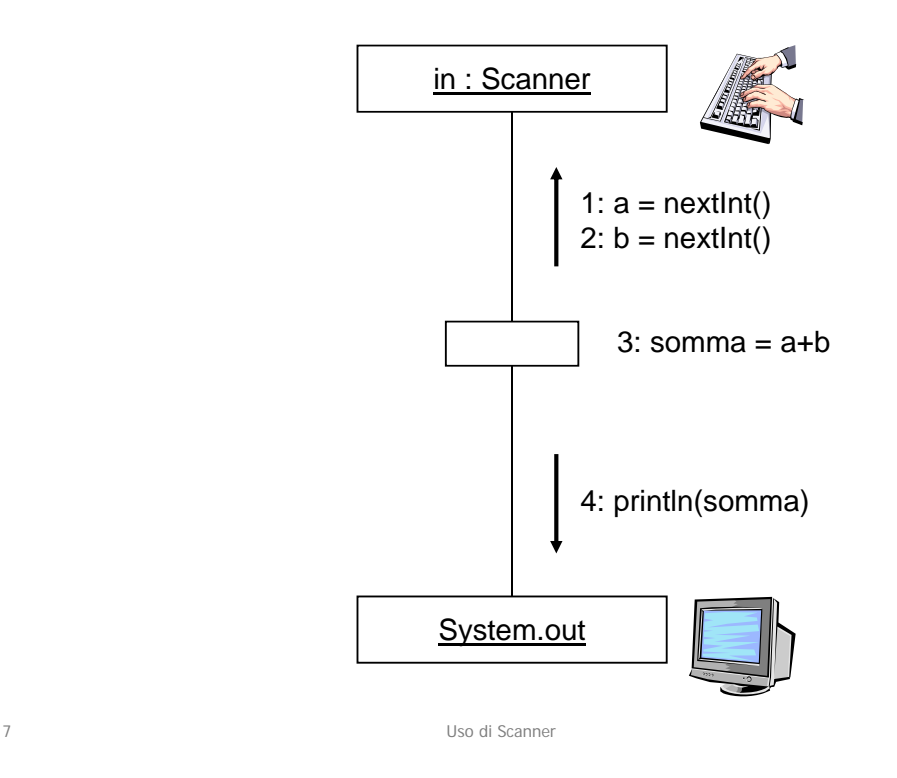

Fondamenti di informatica: Oggetti e Java Luca Cabibbo

#### L'applicazione SommaDueNumeri

```
import java.util.*; 
/* Applicazione che legge dalla tastiera due numeri interi 
 * e ne calcola e visualizza la somma. */ 
class SommaDueNumeri { 
    public static void main(String[] args) { 
        int a; // il primo numero intero 
        int b; // il secondo numero intero 
        int somma; // la somma di a e b 
        Scanner in; // per la lettura dalla tastiera 
        /* crea l'oggetto che rappresenta la tastiera */ 
        in = new Scanner( System.in ); 
        /* legge i due numeri interi a e b */ 
        System.out.println("Scrivi due numeri interi"); 
        /* legge due numeri interi a e b */ 
        a = in.nextInt(); 
        b = in.nextInt(); 
        /* calcola la somma di a e b e la visualizza */ 
        somma = a+b; 
        System.out.print("La somma dei due numeri è "); 
        System.out.println(somma); 
    } 
}
```